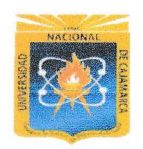

 $\bigwedge$ 

Á

UNIVERSIDAD NACIONAL DE CAJAMARCA

### FACULTAD DE EDUCACIÓN

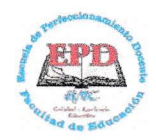

O I

## ESCUELA PBOFESIONAL DE PERFECCIONAMIENTO DOCENTE -EPD-PROGRAMA DE COMPLEMENTACIÓN ACADÉMICA Y PROFESIONAL - PROCAP-

#### **TRABAJO DE SUFICIENCIA PROFESIONAL PARA OPTAR EL TÍTULO PROFESIONAL DE LICENCIADO EN EDUCACIÓN**

# **I. DATOS GENERALES.**<br>**1.1.** Institución Educ

- 1.1. Institución Educativa : "JESÚS CAUTIVO"
	- $\therefore$  IV
- **1.2.** Ciclo<br>**1.3.** Gradd : Tercero.
- 1.3. Grado<br>1.4. Sección A
- **1.4.** Sección<br>**1.5.** Fecha **1.5.** Fecha<br>**1.6.** Hora 30 de octubre de 2019.
- **1.6.** Hora<br>**1.7.** Durac
	- 8:00 am. 45 minutos.
- **1.7.** Duración<br>**1.8.** Bachiller 1.8. Bachiller<br>1.9. Especialio Catalino Erasmo Rafael Julcamoro
	- Educación Primaria.
- **Especialidad** 1.10. Jurado Evaluador:

Presidente: Dr. Juan Edilberto Julca Novoa.<br>Secretario : M. Cs. Carmela Melchora Nacarino Díaz. Vocal : M.Cs. Ever Rojas Huamán.

#### II. DATOS CURRICULARES

- **2.1.** Área : INATEMÁTICA<br>**2.2.** Competencia : ESTADÍSTICA
- 2.2. Competencia
- 2.3. Título de la sesión:

"Construimos gráficos Estadísticos de Barras, Pictogramas y gráficos de líneas".

### III. APRENDIZAJES ESPERADOS.

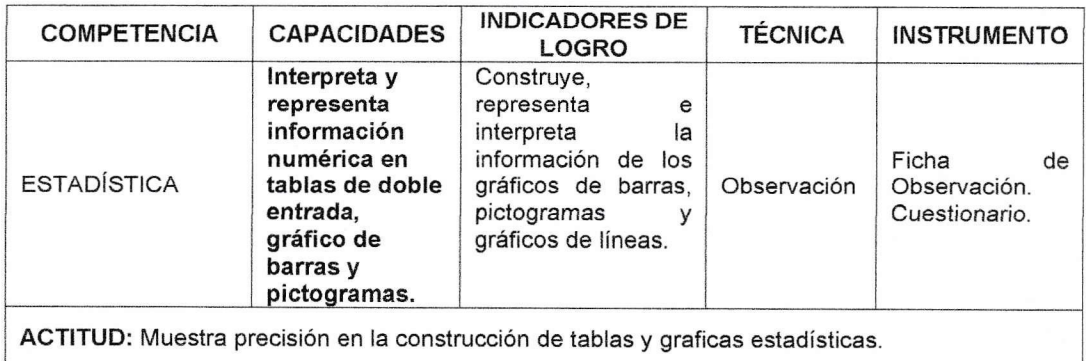

## IV. SECUENCIA DIDÁCTICA.

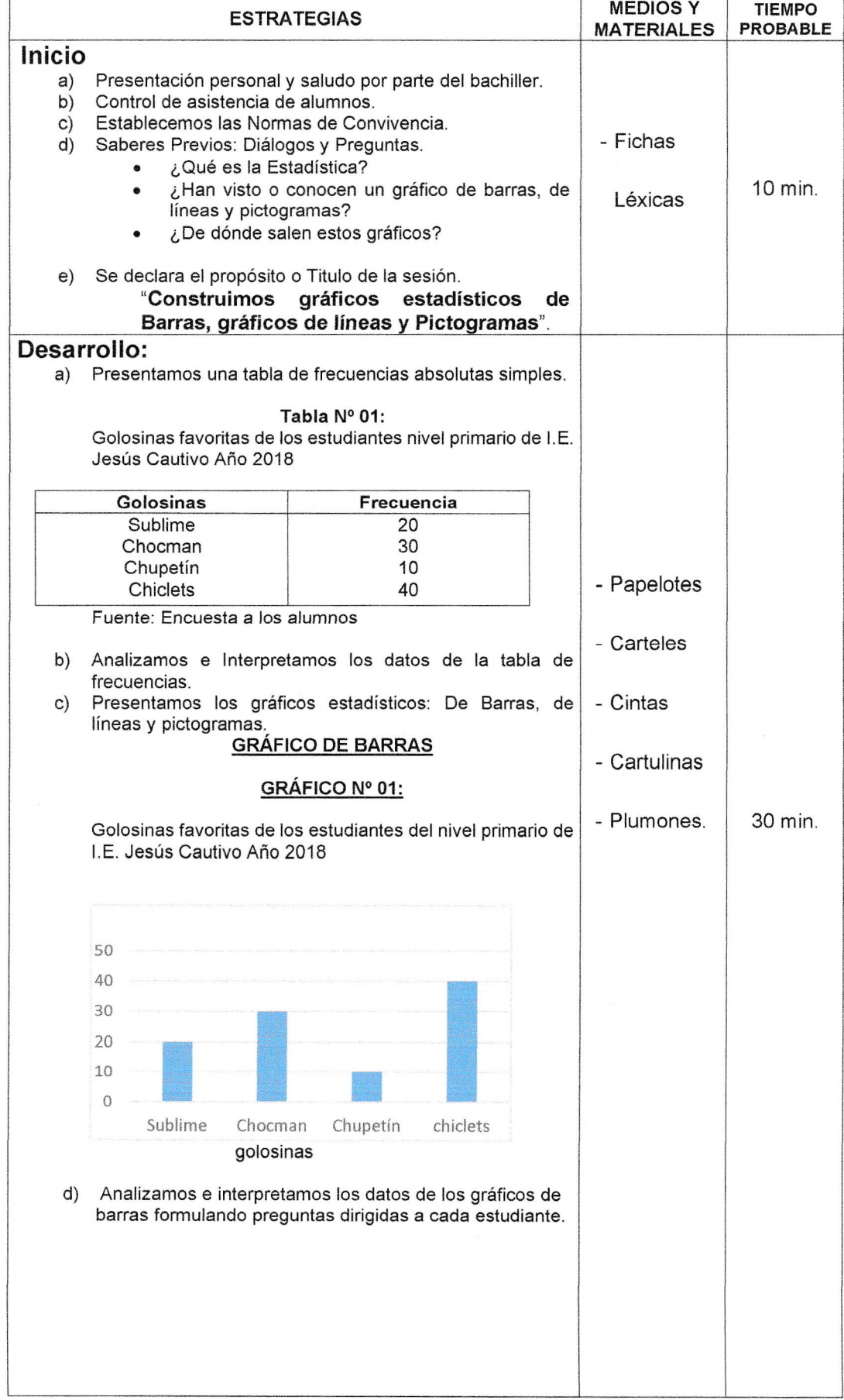

I

)

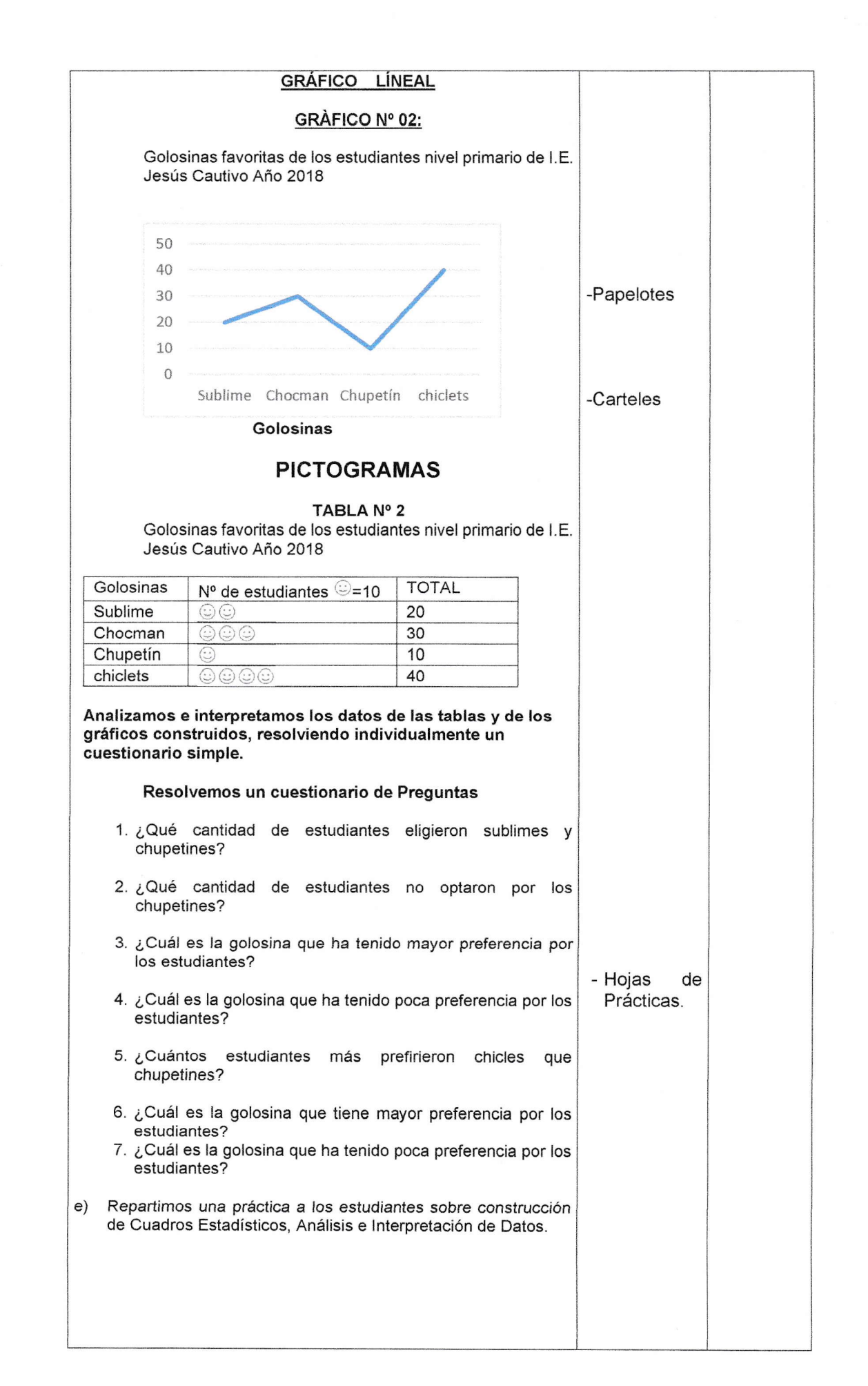

 $\bigcap$ 

 $\overline{\phantom{a}}$ 

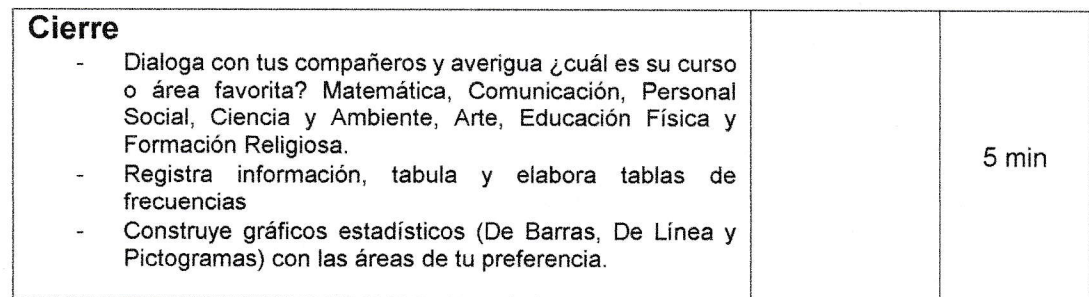

### V. REFERENCIAS BIBLIOGRAFICAS

 $\overline{\phantom{a}}$ 

Educacion, M. d. (2009). Diseño Curricular Nacional de la Educación Básica Regular. Ate - Lima - Perú: World Color Perú S.A.

MINEDU. (15 de Setiembre de 2015). Organizamos y registramos datos en tablas de doble entrada. Obtenido de Organizamos y registramos datos en tablas de doble entrada: http://www.minedu.gob.pe/rutas-delaprendizaje/sesiones2016/pdf/primaria/unidad1/tercer-grado/u1-3ergrado-completa.pdf

Muzante, E. M. (2006). Logico Matematica SIGMA 3ro. Grado de Educacion Primaria. Breña - Lima - Perú: Escuela Activa S.A.

Nicho, M. E. (2008). *Logicamente 3 Primaria*. Ate - Lima - Perú: Norma S.A.C.

Cajamarca, 30 de octubre del 2019.

Catalino Erasmo Dr. Juan Julca Novoa Julcamoro **BACHILLER** 

Presidente del Jurado Evaluador

# **ANEXOS**

- 1. CUESTIONARIO DE PREGUNTAS 2. PRÁCTICA CALIFICADA
- 3. FICHA DE OBSERVACIÓN

## **CUESTIONARIO DE MATEMÁTICA**

Apellidos y Nombres: Grado:  $\frac{1}{2}$   $\frac{1}{2}$   $\frac{1}{2}$   $\frac{1}{2}$ ------------------------Tema: ESTADÍSTICA

Resuelve el siguiente cuestionario; teniendo en cuenta la tabla de frecuencia y los gráficos construidos relacionado con las golosinas favoritas de los estudiantes nivel primario de l.E. Jesús Cautivo Año 2018

1. ¿Qué cantidad de estudiantes eligieron sublimes y chupetines?

 $\overline{\phantom{0}}$ 

2. ¿Qué cantidad de estudiantes no optaron por los chupetines

- 3. ¿Cuál es la golosina que ha tenido mayor preferencia por los estudiantes?
- 4. ¿Cuál es la golosina que ha tenido poca preferencia por los estudiantes?
- 5. ¿Cuántos estudiantes más prefirieron chiclets que chupetines?
- 6. ¿Por qué es importante toda la información obtenida? Menciona un ejemplo

# PRÁCTICA CALIFICADA

ÁREA : MATEMÁTICA

COMPETENCIA: ESTADISTISTICA

NTOMBRES Y APEI-I-IDOS

 $GRADO:$   $---$ 

## GRÁFICO DE BARRAS VERTICALES Y **HORIZONTALES**

1. Una librería ha registrado la cantidad de libros vendidos durante la semana. Observa el gráfico de barras horizontales y responde las preguntas.

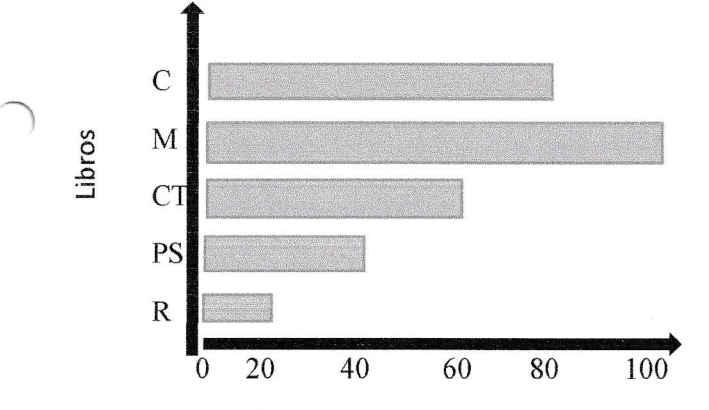

a. ¿Qué libro se ha vendido más?

 $\bigcap$ 

b. ¿Cuál es la diferencia entre las ventas de los libros de Ciencia y Tecnología y Religión?

c. ¿Cuántos libros de Comunicación y Matemática se vendieron?

2.Observa el grafico sobre las preferencias por 1as fiutas y responde.

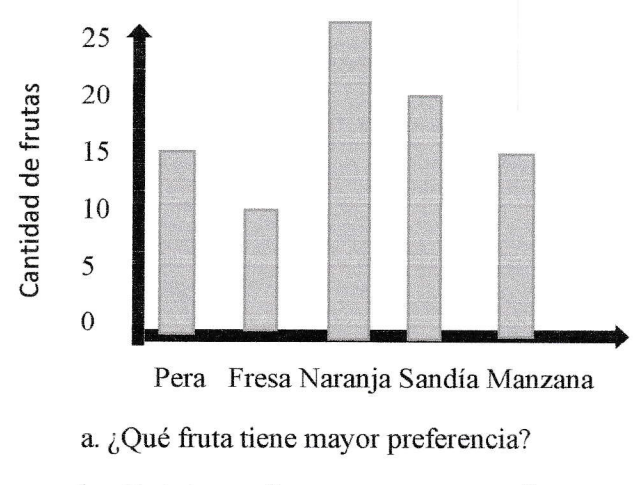

b. ¿Cuántos prefieren pera y manzana?

## Gráfico Lineal

1.La tabla de frecuencias muestra ia cantidad de personas que almorzaron en el restaurante Machu Picchu durante la semana. Completa el gráfico lineal.

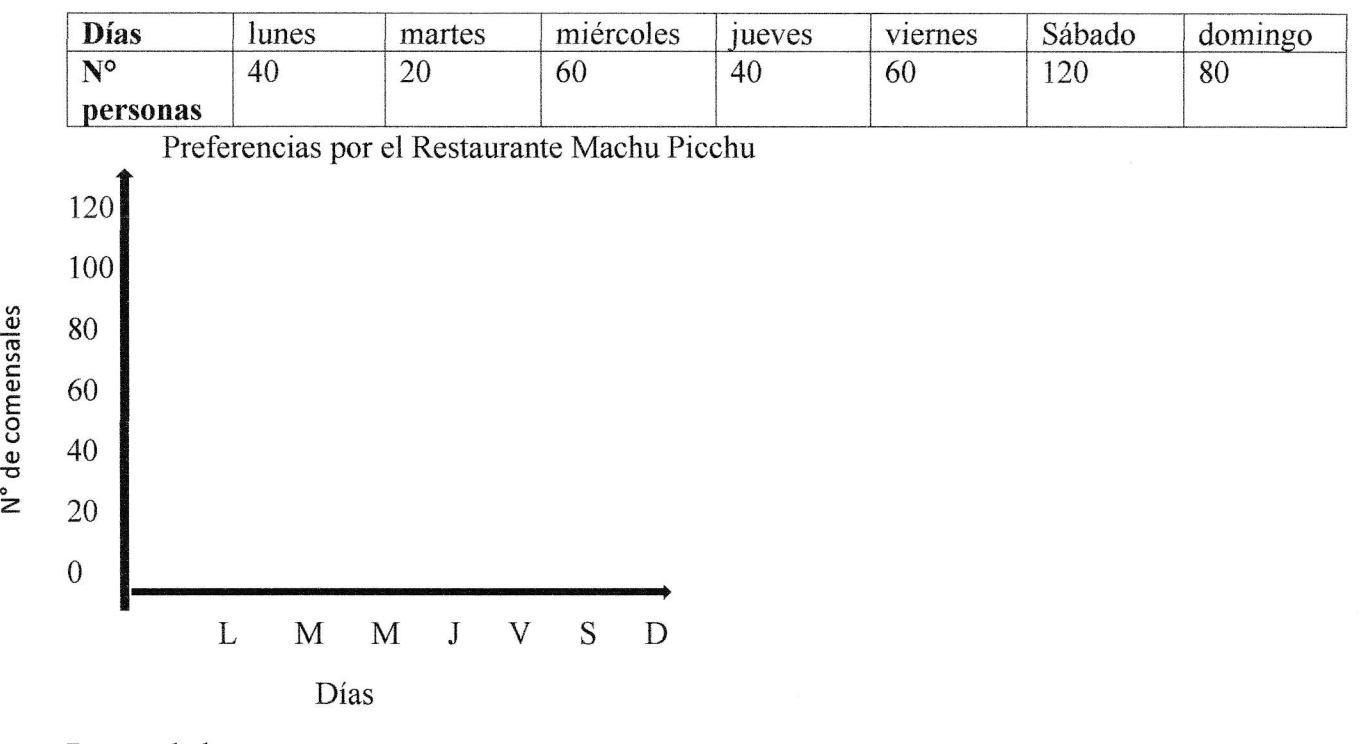

Responde las preguntas.

-)

a. ¿Qué día asistió la mayor cantidad de personas?

b.  $i$ Qué día asistió la menor cantidad de personas?

2.- Observa el gráfico lineal y completa la tabla de frecuencias.

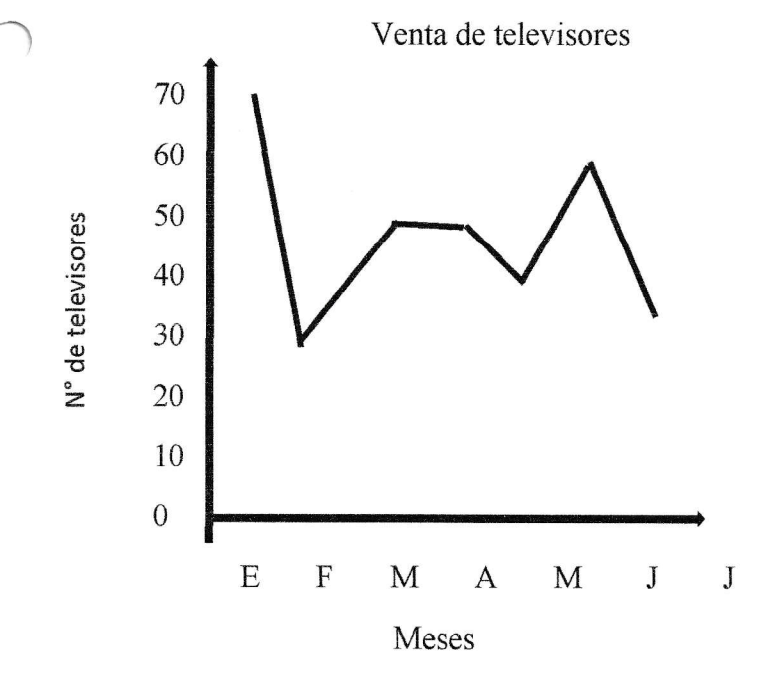

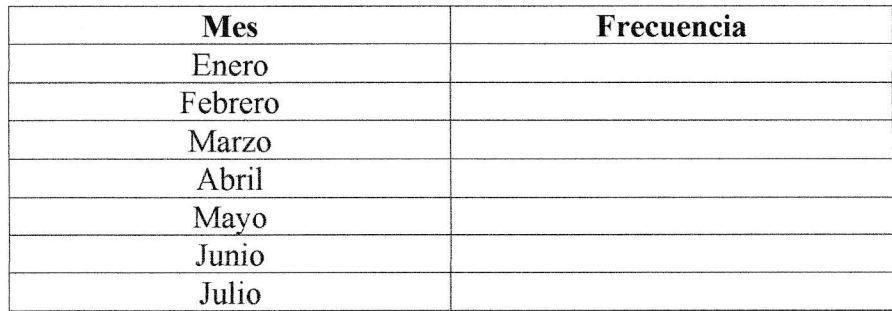

# Pictogramas

1.- El colegio ha recibido una cierta cantidad de libros para la biblioteca, tal como se muestra en el pictograma. Calcula cuantos ejemplares ha recibido por área.

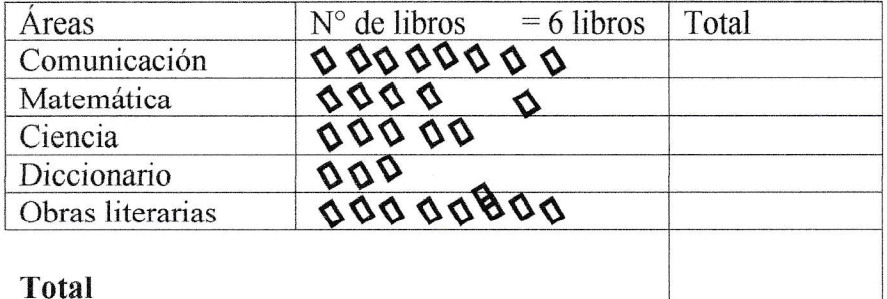

Respuesta:

2.-Álvaro ha registrado el PICTOGRANA, el número de personas que estudia en los diferentes talleres del Colegio. Calcula cuantos alumnos participan en dichas actividades.

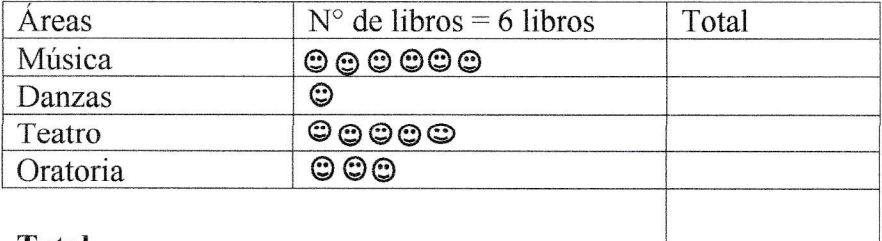

Total

Respuesta:

## FICHA OBSERVACIÓN

BACHILLER: Catalino Rafael Julcamoro Grado: 3 "A" Fecha: 30/10/19 Área: Matemática

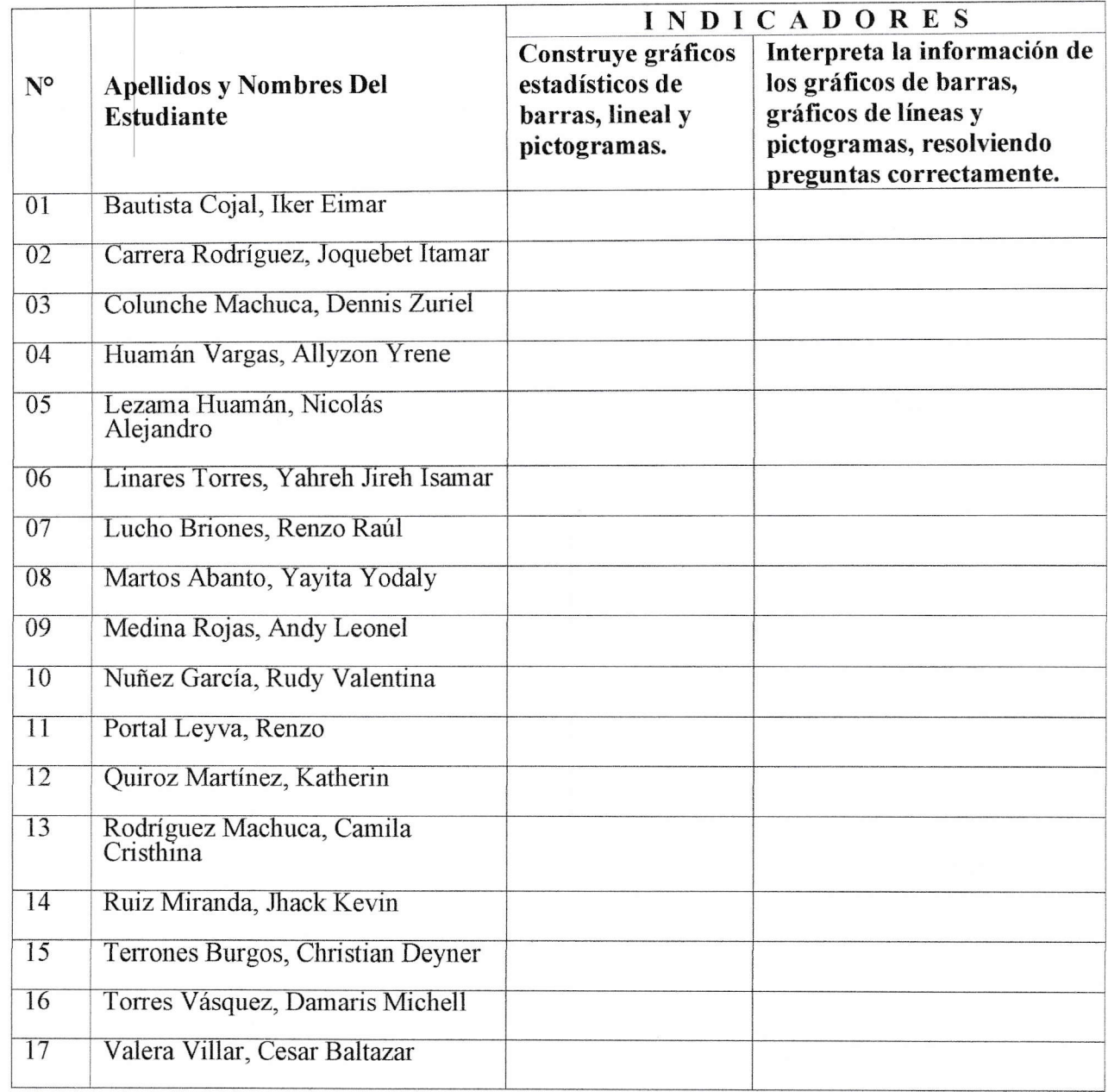

### ESCALA

f

 $\ddot{\phantom{1}}$